# *Fiche de TD n°2 probabilité-statistique* **(***1 er Semestre***)**

*Exercice*  $n^{\bullet}1$  : Le diagramme en bâtons des fréquences ci-dessous donne la répartition des notes obtenues à un contrôle de mathématiques par les élèves d'une classe de terminale.

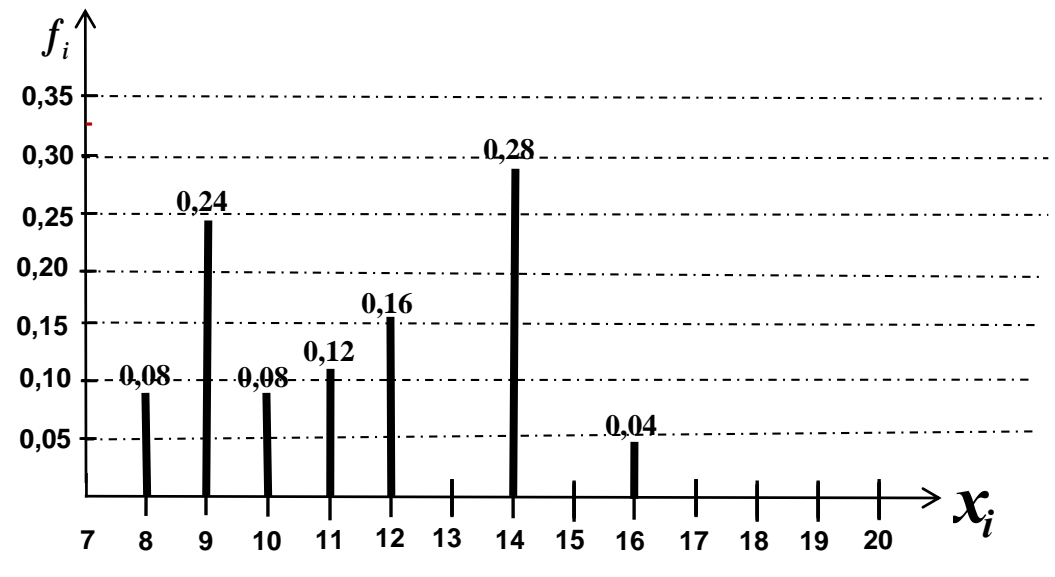

- 1- A partir du diagramme en bâtons donnez la valeur du mode de cette série statistique. Expliquez ?
- 2- Construisez le tableau statistique des fréquences associé à cette série statistique.
- 3- Donnez la proportion en pourcentage (%) des élèves qui ont une note superieure à **11** (*X >* **11**) .
- 4- Calculez la moyenne de cette série statstique.
- 5- Sachant que  $\sum_{i=1}^{7} n_i x_i = 570$  calculez l'effectif total ainsi que l'effectif de chaque modalité.  $\sum_{i=1}^{j} n_i x_i =$

*Exercice*  $n^{\bullet}2$  *:* Le tableau ci-dessous donne la répartition des boulangeries d'une ville selon le prix auquel elles vendent la baguette :

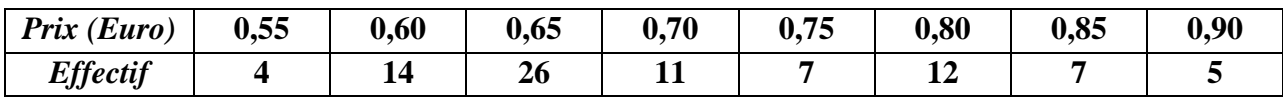

- 1- Calculez le prix moyen d'une baguette.
- 2- Déterminez le prix médian d'une baguette.
- 3- Déterminez les premier et troisième quartiles.
- 4- Calculez l'étendue de la série.
- 5- Déterminez le prix médian d'une baguette, les premier et troisième quartiles si on remplace le 1<sup>er</sup> tableau par le tableau suivant :

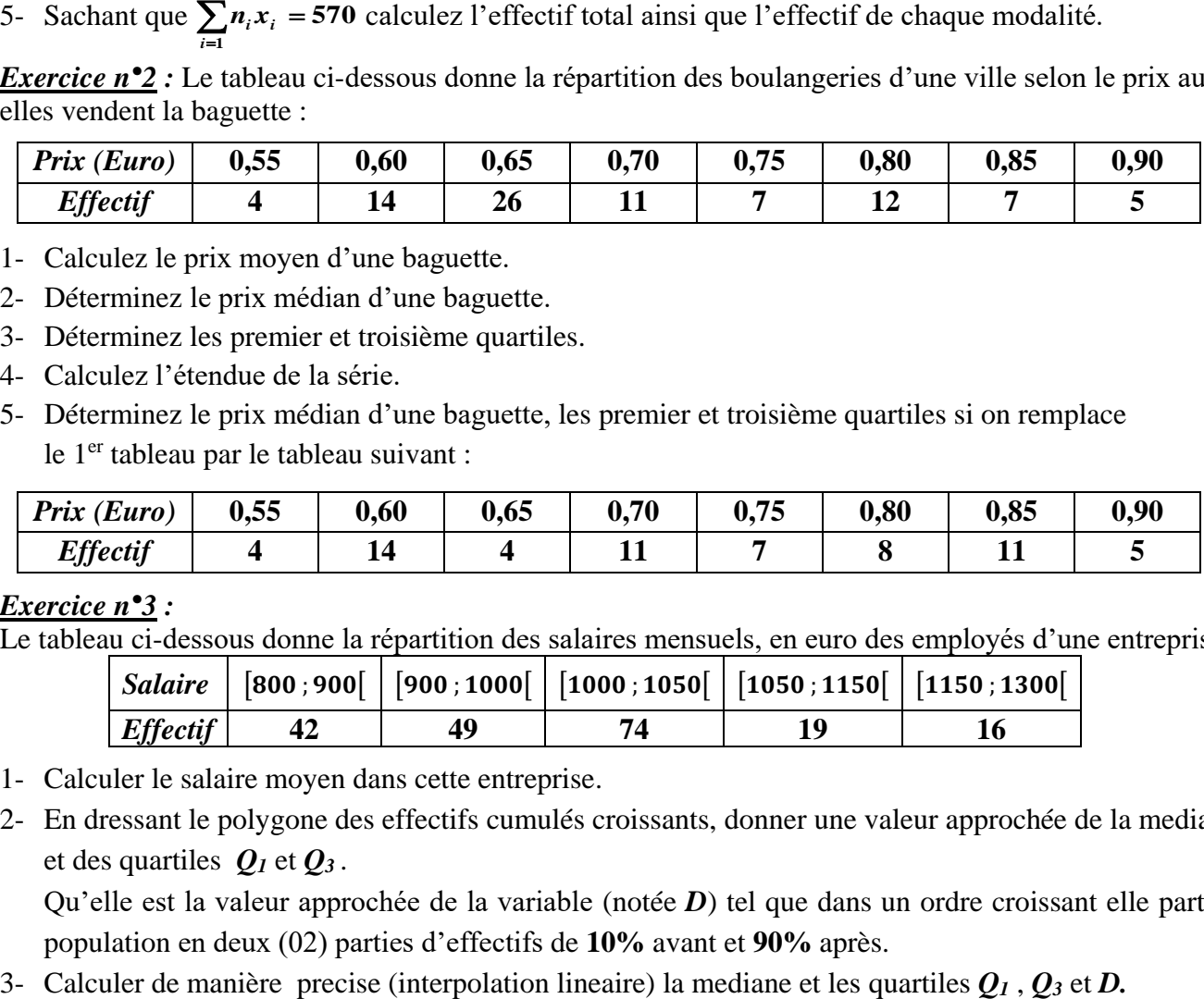

## *Exercice n°3 :*

Le tableau ci-dessous donne la répartition des salaires mensuels, en euro des employés d'une entreprise :

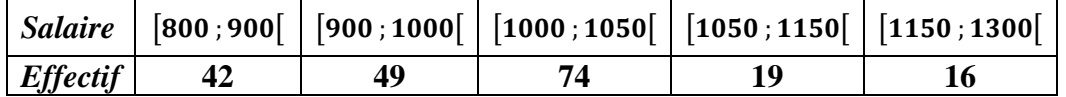

- 1- Calculer le salaire moyen dans cette entreprise.
- 2- En dressant le polygone des effectifs cumulés croissants, donner une valeur approchée de la mediane et des quartiles *Q<sup>1</sup>* et *Q<sup>3</sup>* .

Qu'elle est la valeur approchée de la variable (notée *D*) tel que dans un ordre croissant elle partage la population en deux (02) parties d'effectifs de **10%** avant et **90%** après.

*Exercice n<sup>o</sup>4 :* On a effectué avec les mêmes athlètes un sondage sur le temps d'entrainement par semaine, exprimé en heures, Les résultats sont donnés ci-dessous :

- 1- Déterminer la classe du premier quartile *Q<sup>1</sup>* sachant que **0,30 ≤** *F3.*
- 2- Calculer  $F_3$  sachant que le premier quartile  $Q_1 = 16$  heures. Dans toute la suite on prend *F3* = *0,45*.
- 3- Calculer les fréquences de cette série statistique.
- 4- Déduire la moyenne arithmétique.
- 5- Calculer l'écart type  $\sigma(x)$  de cette série.
- 6- Sachant que  $\sum n_i c_i^2 = 42600$  calculer l'effectif total ainsi que l'effectif de chaque classe. *i 1*  $\sum_{i=1}^{5} n_i c_i^2 =$

*Remarque2 : Pour l'exercice 4 les calculs se feront 4 chiffres après la virgule.*

*Exercice n*<sup>o</sup>5 : Une enquete statistique chez 1000 commercants porte sur le nombre d'heures d'ouvertures hebdomadaire. On a obtenu les resultats suivants :

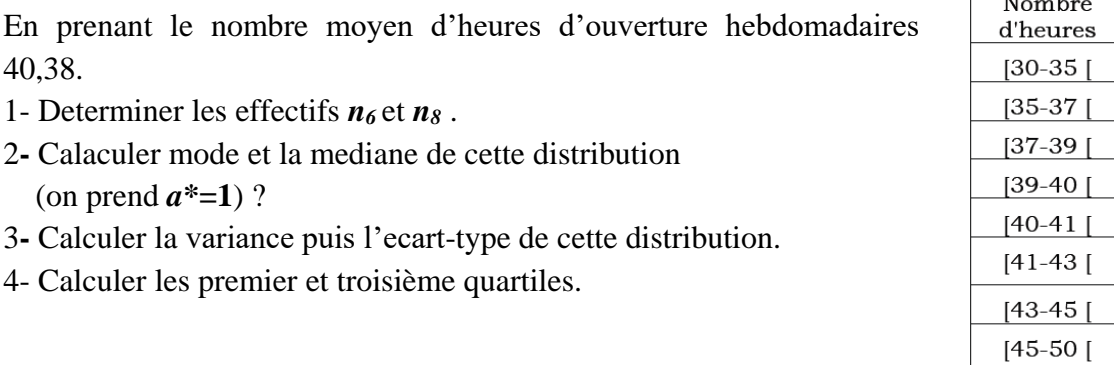

*Exercice 6* **:** Dans une gare routière, on évalue le temps d'attente de 80 voyageurs en minutes. Voici l'histogramme des effectifs de cette variable.

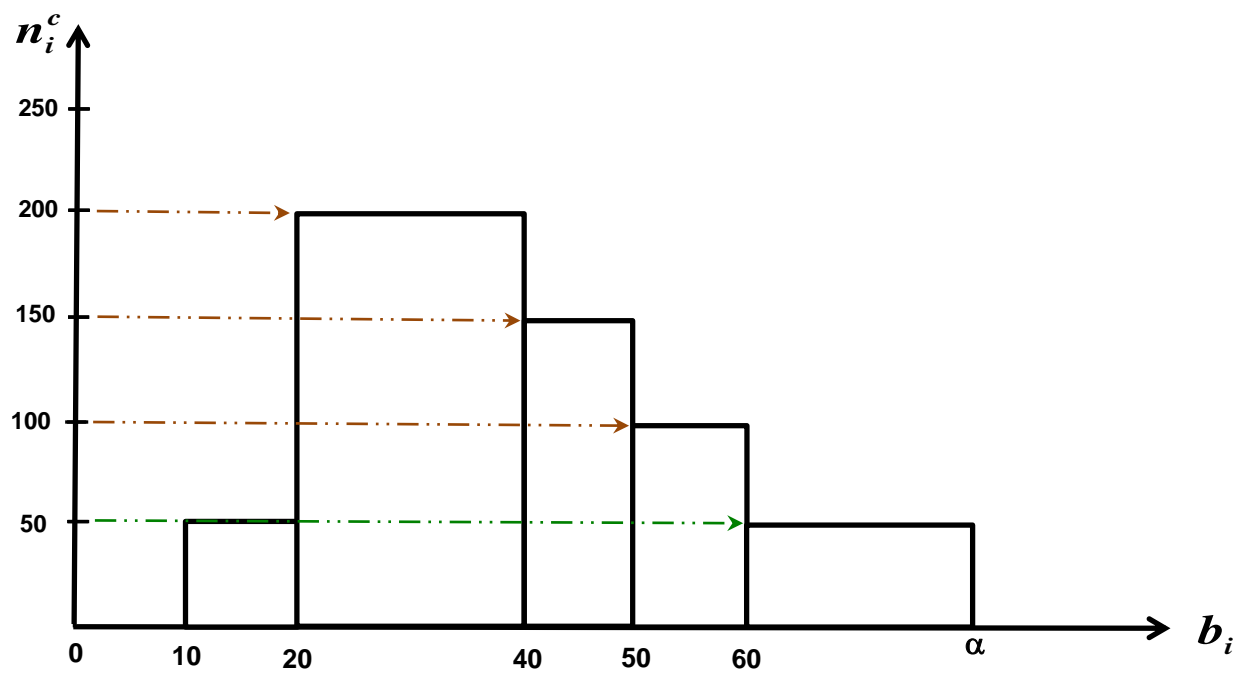

- 1- Représenter graphiquement le mode *M<sup>0</sup>* de cette série statistique.
- 2- Construisez le tableau statistique des effectifs associé à cette série (en fonction de  $\alpha$ ) Avec *a*\*=100.
- 3- Calculer  $\alpha$ .
- 4- Déterminez le mode *M<sup>0</sup>* de cette série.

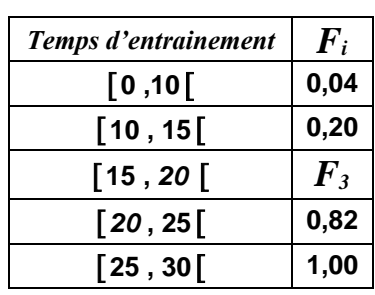

Nombre de commerçants 50 100 200 150 120  $n_{6}$ 130  $n_{\rm s}$ 

### *Solution de l'exercice n°1 :*

- 1- La valeur du mode de cette série statistique est *Mo* = 14 .
- 2- Le tableau statistique des fréquences associé à cette série statistique.

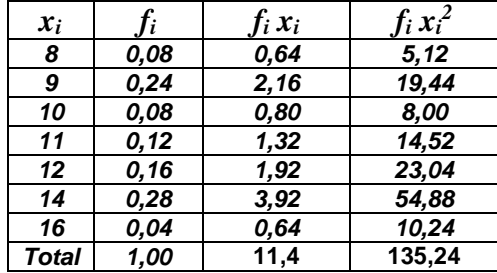

3- La proportion en pourcentage (%) des élèves qui ont une note superieure à 11 ( *X >* **11**) corréspond à : La fréquence cumulées décroissante d'ordre 5 ( *x<sup>5</sup> = 12*), c'est-à-dire :

$$
F'_{5} = f_{5d} = 1 - (f_{1} + f_{2} + f_{3} + f_{4}) = f_{5} + f_{6} + f_{7} = 0,16 + 0,28 + 0,04 = 0,48
$$
 donc 48%.

- 4- Calculer la moyenne de cette série statstique.  $f_i x_i = 11,4$ *N*  $\bar{x} = \sum_{i=r}^{i=r} \frac{n_i x_i}{N} = \sum_{i=r}^{i=r} f_i x_i$ *i r i 1 i i r*  $=\sum_{i=1}^{i=r} \frac{n_i x_i}{N} = \sum_{i=1}^{i=r} f_i x_i =$ = =
- 5- Sachant que  $\sum n_i x_i = 570$  calculez l'effectif total ainsi que l'effectif de chaque modalité.  $\sum_{i=1}^{7} n_i x_i = 570$  calculez l'effectif total air  $\sum_{i=1}^{7} n_i x_i =$

$$
\overline{x} = \sum_{i=1}^{1-r} \frac{n_i x_i}{N} = \sum_{i=1}^{1-r} f_i x_i = 11,4 \Rightarrow N = \frac{\sum_{i=1}^{7} n_i x_i}{\overline{x}} = \frac{570}{11,4} = 50
$$
  
\n
$$
\Rightarrow n_i = N \times f_i \Rightarrow n_i = N \times f_i
$$
  
\n
$$
\Rightarrow n_1 = N \times f_1 = 50 \times 0,08 = 4; \quad n_2 = N \times f_2 = 50 \times 0,24 = 12; \quad n_3 = N \times f_3 = 50 \times 0,08 = 4
$$
  
\n
$$
n_4 = N \times f_4 = 50 \times 0,12 = 6; \quad n_5 = N \times f_5 = 50 \times 0,16 = 8;
$$
  
\n
$$
n_6 = N \times f_6 = 50 \times 0,28 = 14; \quad n_7 = N \times f_7 = 50 \times 0,04 = 2
$$

 *Solution de l'exercice 2 :*

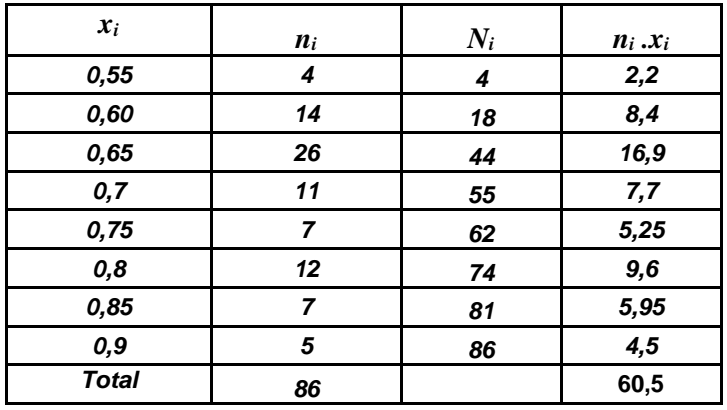

1- Calculez le prix moyen d'une baguette.

$$
\bar{x} = \frac{1}{N} \sum_{i=1}^{8} n_i x_i = \frac{60,5}{86} = 0,70
$$

2- Calcul du prix médian d'une baguette :

Dans ce cas l'effectif total est  $N = 86$  qui est un nombre pair avec  $\frac{N}{2} = 43$ ,  $N_2 = 18$  et  $N_3 = 44$ ; donc: *43 2*  $\frac{N}{2}$  = *0 65 2*  $0,65 + 0,65$ *2*  $Me = \frac{v_{43} + v_{44}}{2} = \frac{0.65 + 0.65}{2} = 0,$ 

3- Pour  $Q_1$   $N \times p = 86 \times \frac{1}{2} = 21.5$  qui n'est pas un nombre entier, donc Pour  $Q_3 N \times p = 86 \times \frac{5}{6} = 64.5$  qui n'est un nombre entier, donc *4*  $N \times p = 86 \times \frac{1}{2} = 21,$ *4*  $N \times p = 86 \times \frac{3}{5} = 64,$ qui n'est pas un nombre entier, donc  $Q_1 = v_{[21,5]} = v_{22} = 0,65$ <br>qui n'est un nombre entier, donc  $Q_3 = v_{[64,5]} = v_{65} = 0,80$ <br> $E = x_{\text{max}} - x_{\text{min}} = 0,9 - 0,55 = 0,35.$ 

4- l'étendue de la série est :  $E = x_{\text{max}} - x_{\text{min}} = 0.9 - 0.55 = 0.35$ .

| $x_i$        | $n_i$ | $N_i$ |
|--------------|-------|-------|
| 0,55         | 4     | 4     |
| 0,60         | 14    | 18    |
| 0,65         | 4     | 22    |
| 0,7          | 11    | 33    |
| 0,75         | 7     | 40    |
| 0,8          | 8     | 48    |
| 0,85         | 11    | 59    |
| 0,9          | 5     | 64    |
| <b>Total</b> | 64    |       |

1- Dans ce cas l'effectif total est *N* **= 64** qui est un nombre pair, donc **0,70 2 0,70 0,70 2**  $Me = \frac{v_{32} + v_{33}}{2} = \frac{0,70 + 0,70}{2} =$ 

2- Pour  $Q_1$   $N \times p = 64 \times \frac{1}{6} = 16$  qui est un nombre entier, donc 3- Pour  $Q_3$   $N \times p = 64 \times \frac{5}{4} = 48$  qui est un nombre entier, donc **16 4**  $N \times p = 64 \times \frac{1}{1} = 16$  qui est un nombre entier, donc  $Q_1 = \frac{v_{16} + v_{17}}{1} = \frac{0.60 + 0.60}{1} = 0.60$ **2 0,60 0,60 2**  $Q_1 = \frac{v_{16} + v_{17}}{2} = \frac{0.60 + 0.60}{2} =$ **48 4**  $N \times p = 64 \times \frac{3}{4} = 48$  qui est un nombre entier, donc  $Q_3 = \frac{v_{48} + v_{49}}{2} = \frac{0.80 + 0.85}{2} = 0.825$ **0,80 0,85 2**  $Q_3 = \frac{v_{48} + v_{49}}{2} = \frac{0.80 + 0.85}{2} =$ 

### *Solution exercice n°3 :*

1) Pour calculer le salaire moyen de l'entreprise, il faut considérer le milieu de chaque classe :

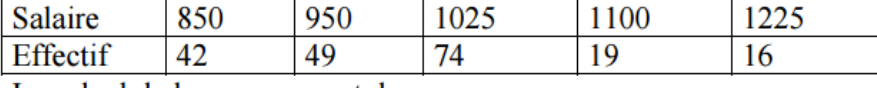

Le calcul de la moyenne est donc :

EXAMPLE 13.13.13.13.14.15  
\nHence, the last effect is 
$$
\overline{x} = \frac{\sum_{i=1}^{5} n_i \times x_i}{\sum_{\substack{i=1 \text{some des} \\ \text{volume des}}}} = \frac{n_1 \times x_1 + n_2 \times x_2 + \dots + n_5 \times x_5}{\frac{n_1 + n_2 + \dots + n_5}{\text{effectif total}}} = \frac{42 \times 850 + 49 \times 950 + \dots + 16 \times 1225}{42 + 49 + \dots + 16} = \frac{198600}{200} = 993
$$
\nFigure 6/10

\nPage 6/10

Le salaire moyen dans cette entreprise est donc de 993  $\epsilon$ .

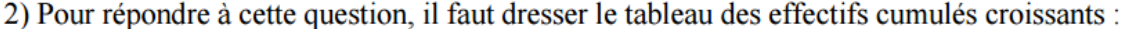

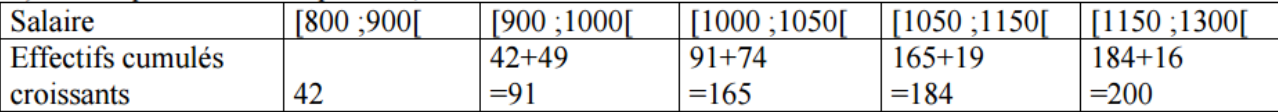

Ainsi, 165 employés gagnent au plus 1050 euros, au sein de cette entreprise A partir de ce tableau, on dresse le polygone des effectifs cumulés croissants

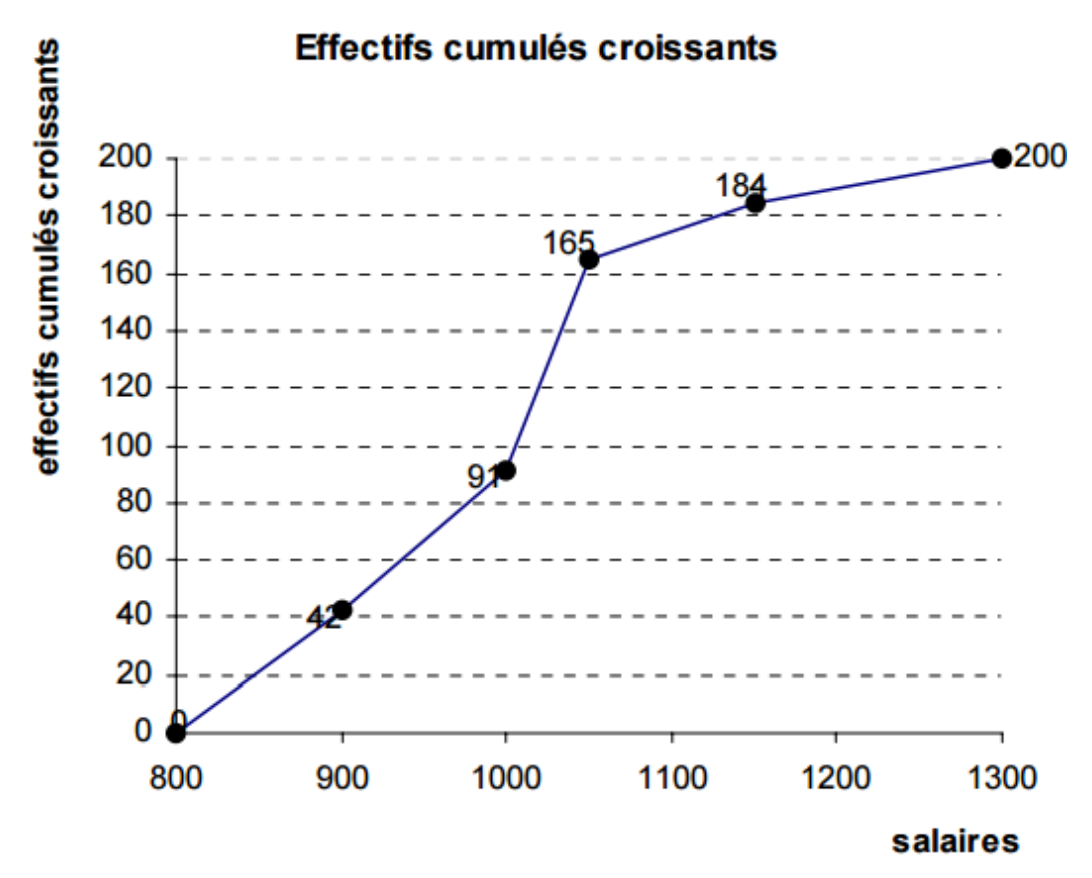

A partir de ce polygone, on cherche le salaire médian, c'est-à-dire celui qui va partager la série statistique en deux parties d'égale amplitude. Il s'agit donc du salaire correspondant à un effectif cumulé de 100 salariés (moitié de l'effectif). On se place ainsi que l'axe des ordonnées à l'effectif cumulé 100, et on lit l'antécédent de 100. Ce sera la médiane. On procède de même avec les quartiles  $Q_1$  et  $Q_3$ , qui correspondent respectivement à un effectif cumulé de  $\frac{1}{4} \times 200 = 50$  et de

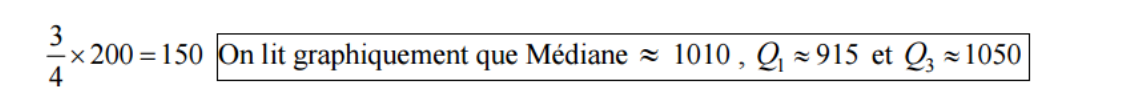

#### 200 184 180 165 160 3/4 de 150  $\mathbf{l}'$ effectif $_{140}$ 120 effectif enitié 91 80 60 avart d quart de<br>l'effectif $_{40}^{\phantom{\dag}}$ 40  $\overline{20}$ 1000 0 û3 64 800 900 Médiane 1100 1200  $Q_3 \approx 1050$  $D \approx 850$  $M\acute{e} \approx 1010$  $Q_1 \approx 915$

## Effectifs cumulés croissants

 **Méthode pour calculer la mediane et les quartiles**  $Q_I$  **et**  $Q_3$  **(calcul direct)** 

On a *N* =200 =2×100, *N<sup>2</sup> =91* et *N<sup>3</sup> = 165* donc la classe médiane est **[ 1000 ; 1050** [ et on a :

$$
M\acute{e} = b_{i-1} + a_i \left( \frac{N}{N_i - N_{i-1}} \right) = 1000 + 50 \times \left( \frac{100 - 91}{165 - 91} \right) \approx 1006
$$

- Calcul *Q<sup>1</sup>* :

L'ordre de  $Q_1$  est  $p = 0.25$ ,  $\lceil N \times p \rceil = 50$ ,  $N_1 = 42$  et  $N_2 = 91$  donc la classe du premier quartile  $Q_1$ est **[900,1000[** et on a :

$$
Q_{1} = b_{i-1} + a_{i} \left( \frac{N/4 - N_{i-1}}{N_{i} - N_{i-1}} \right) = 900 + 100 \left( \frac{50 - 42}{91 - 42} \right) \approx 916.
$$

- Calcul *Q<sup>3</sup>* :

L'ordre de  $\bf{Q}_3$  est  $\bm{p}=\bm{\theta},$ 75 ,  $\lceil N \!\!\times\!\! \bm{p} \rceil$  = 150 ,  $N_2$  = 91 et  $N_3$  = 165  $\,$  donc  $\,$  la classe du 3 $^{\rm e}$ m $^{\rm e}$  quartile  $\bf{Q}_3$ est **[1000 , 1050[** et on a :

$$
Q_3 = b_{i-1} + a_i \left( \frac{N(3/4) - N_{i-1}}{N_i - N_{i-1}} \right) = 1000 + 50 \left( \frac{150 - 91}{165 - 91} \right) \approx 1040
$$

Calcul de la valeur de *D* :

Caicul de la valeur de *D*:

\nOn a 
$$
N \times 0, 1 = 200 \times 0, 1 = 20, N_0 = 0
$$
 et  $N_1 = 42$  donc la classe de cette valeur est **[ 800 ; 900 ]** et on a :

\n $D = b_{i-1} + a_i \left( \frac{N \times 0, 1 - N_{i-1}}{N_i - N_{i-1}} \right) = 800 + 100 \times \left( \frac{20 - 0}{42 - 0} \right) = 847,62$ 

*Solution exercice n°4 :*

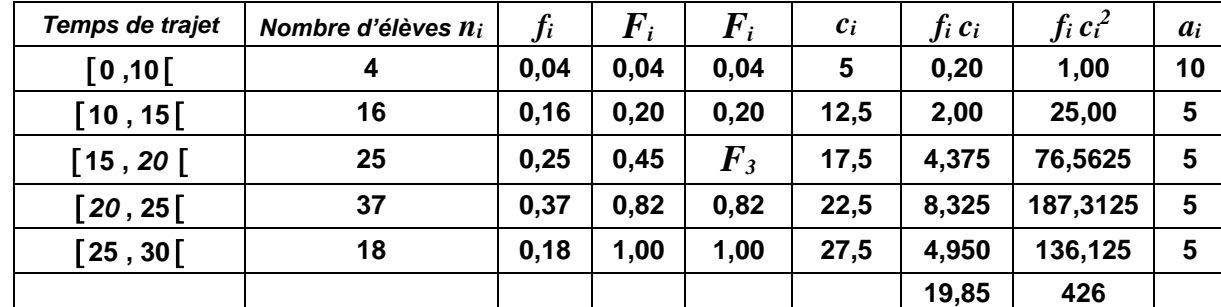

1) la classe du premier quartile  $Q_1$  est  $\lceil 15, 20 \rceil$  car  $0.25 < 0.30 \leq F_3$ , l'ordre de  $Q_1$   $p = 0.25$ 

et 
$$
F_2 = 0,20
$$
.

2) Calculer  $\vec{F}_3$  sachant que le premier quartile  $\vec{Q}_1 = 16$ . On a :

$$
Q_{I} = b_{i \cdot I} + a_{i} \left( \frac{0, 25 - F_{i-1}}{F_{i} - F_{i-1}} \right) = 15 + 5 \left( \frac{0, 25 - 0, 20}{F_{3} - 0, 20} \right) \Rightarrow 16 = 15 + 5 \frac{0, 05}{F_{3} - 0, 20}
$$

$$
\Rightarrow F_{3} = 0, 20 + 0, 25 \Rightarrow F_{3} = 0, 45
$$

- 3) Pour le calcul des fréquences si  $F_3$  = 0,45 voir le tableau.
- 4) Déduire la moyenne arithmétique.

$$
\bar{x} = \sum_{i=1}^{5} f_i c_i = 19.85
$$

5) Calcul de l'écart – type :

$$
\sigma(X) = \sqrt{V(X)} = \sqrt{\left(\sum_{i=1}^{5} f_i c_i^2\right) - (\overline{x})^2}
$$

$$
\Rightarrow \sigma(x) = \sqrt{426 - (19,85)^2} \Rightarrow \sigma(x) = \sqrt{426 - 394,0225} = \sqrt{31,9775} \Rightarrow \sigma(x) = 5,6549
$$

6) Le calcul de l'effectif total ainsi que l'effectif de chaque classe si  $s$ 

$$
\left(\sum_{i=1}^{5} f_{i} c_{i}^{2}\right) = \frac{1}{N} \left(\sum_{i=1}^{5} n_{i} c_{i}^{2}\right) \Rightarrow N = \frac{\left(\sum_{i=1}^{5} n_{i} c_{i}^{2}\right)}{\left(\sum_{i=1}^{5} f_{i} c_{i}^{2}\right)} = \frac{42600}{426} = 100 \Rightarrow N = 100
$$

 $\Rightarrow$  n<sub>i</sub> = N  $\times$  f<sub>i</sub>  $\Rightarrow$  n<sub>1</sub> = N × f<sub>1</sub> = 100×0,04 = 4, n<sub>2</sub> = N × f<sub>2</sub> = 100×0,16 = 16, n<sub>3</sub> = N × f<sub>3</sub> = 100×0,25 = 25,  $n_4 = N \times f_4 = 100 \times 0,37 = 37$ , et  $n_5 = N \times f_5 = 100 \times 0,18 = 18$ ,

Solution exercice  $n^{\bullet}5$ :

1) L'enquête porte sur 1000 commerçants :  $N = 1000$ 

Le nombre moyen d'heures d'ouverture hebdomadaires est égal à 40,38h :  $\overline{x} = 40,\!38$ 

$$
\begin{cases} N = 1000\\ \overline{x} = \frac{\sum c_i n_i}{N} = 40,38 \end{cases} \Rightarrow \begin{cases} n_6 + n_8 = 250\\ 42n_6 + 47,5n_8 = 11050 \end{cases} \Rightarrow n_6 = 150 \quad n_8 = 100
$$

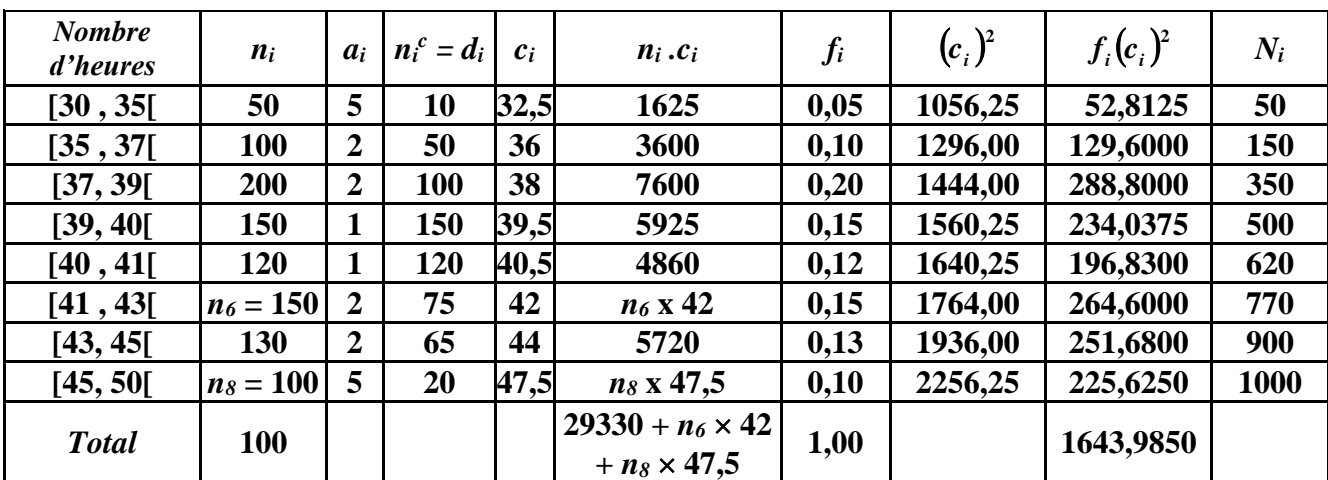

2) L'amplitude de référence est :  $a^* = 1$ 

a) Calcul du mode : Comme  $n_4^c = 150$  est l'effectif corrigé le plus élevé, alors la calsse modale est [39;40 [et on a :

$$
M_0 = b_{i-1} + a_i \frac{m_1}{m_1 + m_2}
$$
,  $m_1 = n_i^c - n_{i-1}^c$  et  $m_2 = n_i^c - n_{i+1}^c \Rightarrow$ 

$$
M_0 = 39 + \left(\frac{50}{50 + 30}\right) = 39,625h.
$$
  
b) Calcul de la médiane :

On a  $N = 1000 = 2 \times 500$ ,  $N_3 = 350$  et  $N_4 = 500$  donc la classe médiane est [39; 40 [et on a :

$$
M\acute{e} = b_{i-1} + a_i \left( \frac{N}{N_i - N_{i-1}} \right) = 39 + 1 \times \left( \frac{500 - 350}{500 - 350} \right) = 40
$$

3)- En prenant  $x = 40,38h$ , on aura:

 $\Omega$ 

$$
V(X) = \sum_{i=1}^{6} f_i (c_i)^2 - \overline{x}^2 = 13,4406 \implies \sigma(X) = 3,6661
$$

4) - Calcul  $Q_1$ :

L'ordre de  $Q_1$  est  $p = 0.25$ ,  $\lceil N \times p \rceil = 250$ ,  $N_2 = 150$  et  $N_3 = 350$  donc la classe du premier quartile  $Q_1$ est [37, 39] et on a :

$$
Q_{1} = b_{i-1} + a_{i} \left( \frac{N/4 - N_{i-1}}{N_{i} - N_{i-1}} \right) = 37 + 2 \left( \frac{250 - 150}{350 - 150} \right) = 38 h.
$$

- Calcul *Q<sup>3</sup>* :

L'ordre de  $\bm{Q_3}$  est  $p=0,75$  ,  $\lceil N \!\!\times\! p \rceil$  = 750 ,  $N_5$  = 620 et  $N_6$  = 770  $\,$  donc  $\,$  la classe du 3<sup>eme</sup> quartile  $\bm{Q_3}$ est **[41 , 43[** et on a :

est [41, 43[ et on a :  
\n
$$
Q_3 = b_{i-1} + a_i \left( \frac{N(3/4) - N_{i-1}}{N_i - N_{i-1}} \right) = 41 + 2 \left( \frac{750 - 620}{770 - 620} \right) = 42,75 \text{ h}
$$

*Solution exercice n°5* **(***TD2***)** *:* 1- Représentation graphique du mode *M<sup>0</sup>* de cette série statistique.

D'après l'histogramme  $n^c_2=200$ est l'effectif corrigé le plus grand alors la calsse modale est [ 20 – 40[  $\Rightarrow$ 

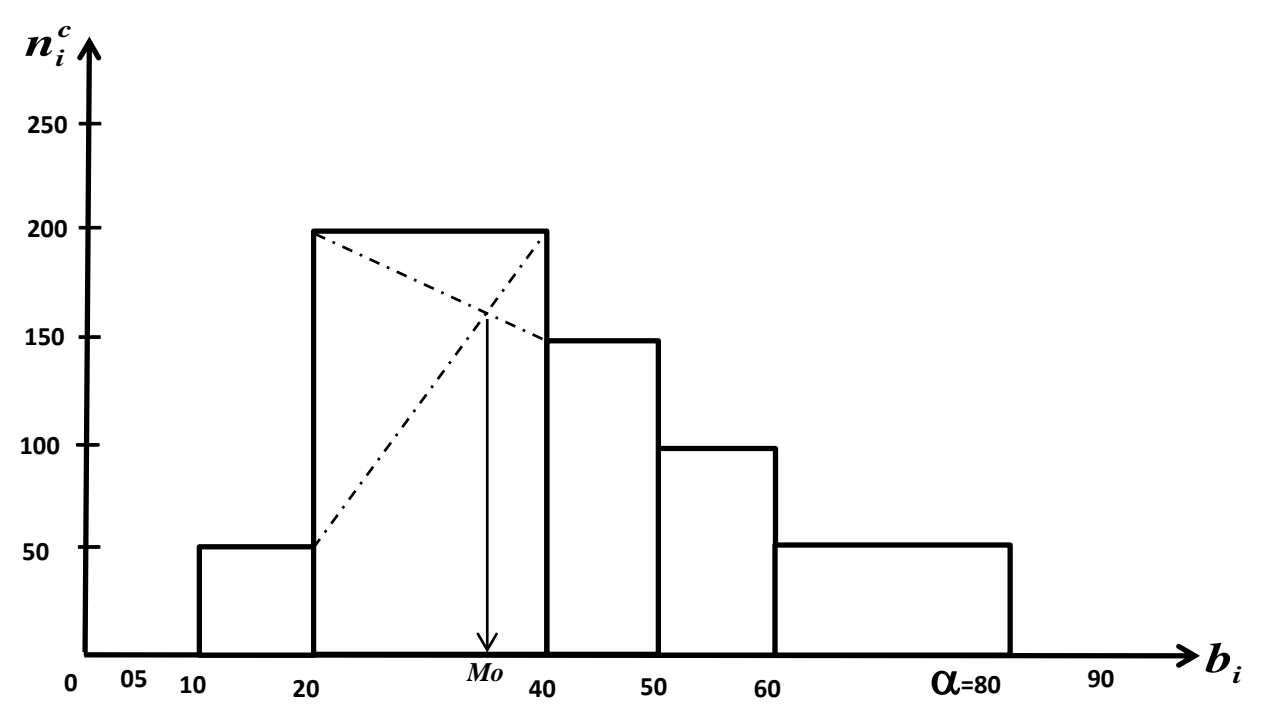

2- Le tableau statistique des effectifs associé à cette série (en fonction de  $\alpha$ ) avec  $a^*=100$  est :

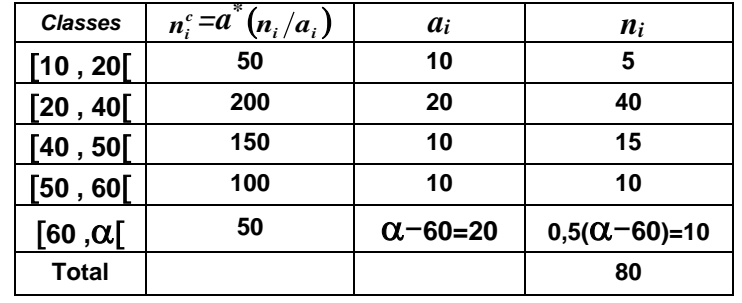

3- Calcule de  $\alpha$  : On a

 $n_1 + n_2 + n_3 + n_4 + n_5 = 5 + 40 + 15 + 10 + 0,5(\alpha - 60) = 80$ 

$$
0,5(\alpha - 60) = 80 - 70 \Rightarrow (\alpha - 60) = \frac{80 - 70}{0.5} \Rightarrow \alpha = 20 + 60 = 80
$$

4- Calcul mode  $M_\theta$  de cette série : Comme  $\bm{n}^c_2=2\bm{00}$  est le plus effectif corrigé alors la calsse modale est [ 20 – 40 [ et on a :

$$
M_o = b_{i-1} + a_i \frac{m_1}{m_1 + m_2}
$$
,  $m_1 = n_i^c - n_{i-1}^c$  et  $m_2 = n_i^c - n_{i+1}^c$ 

 $\Rightarrow M_o = 20 + 20 \frac{200 - 50}{200 - 50 + 200 - 150}$  $200 - 50$  $-50+200 \frac{-50}{200-150} = 20 + 20 \frac{150}{200} \Rightarrow M_o = 35$  $= 20 + 20 \frac{150}{200} \Rightarrow M_o =$